## IMGD-3xxx: HCI for Real, Virtual, and Teleoperated Environments Project 3 – Diagram

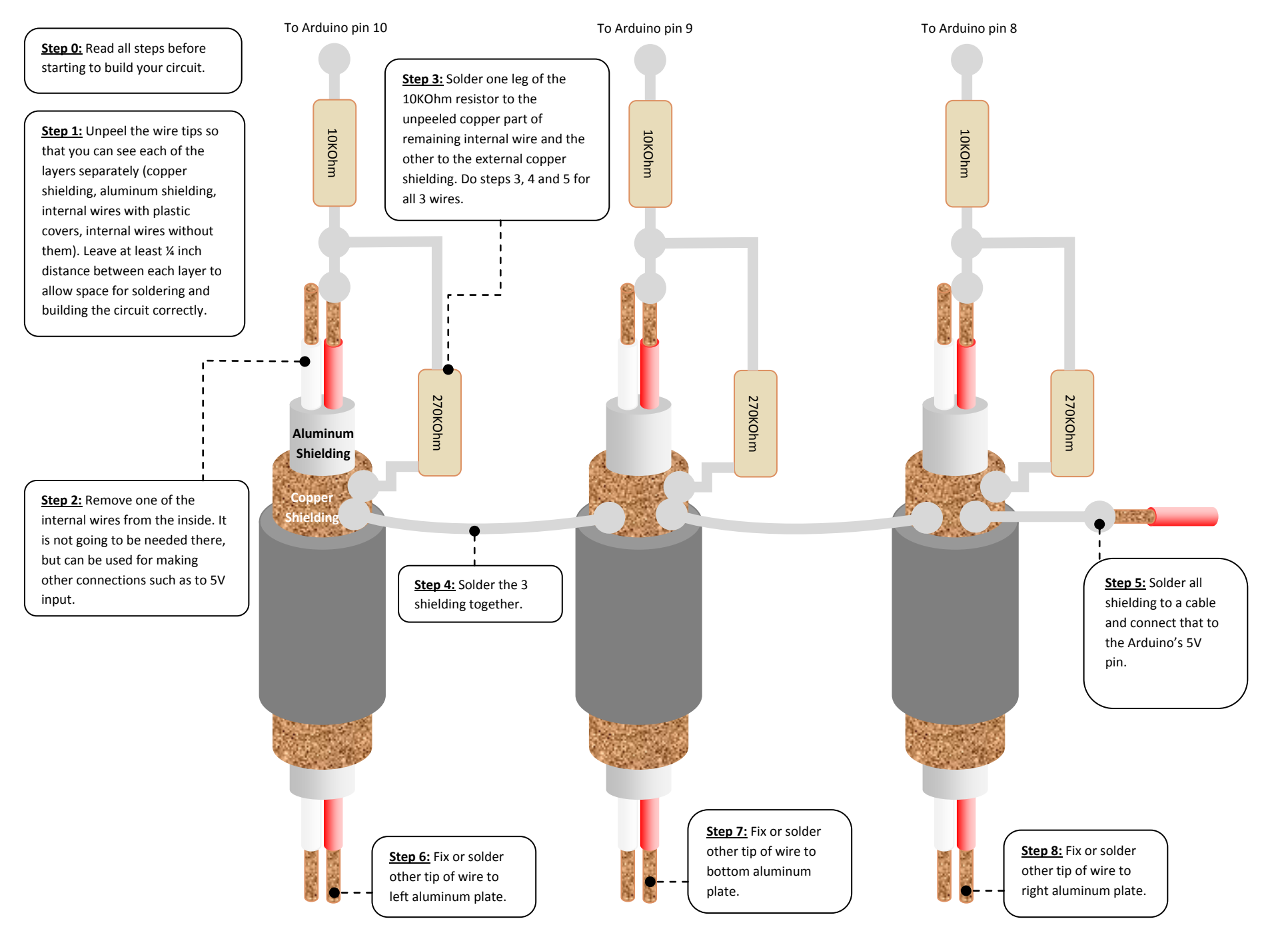